МОУ «Сельцовская средняя общеобразовательная школа»

# ПАСПОРТ

# *учебного кабинета № 202*

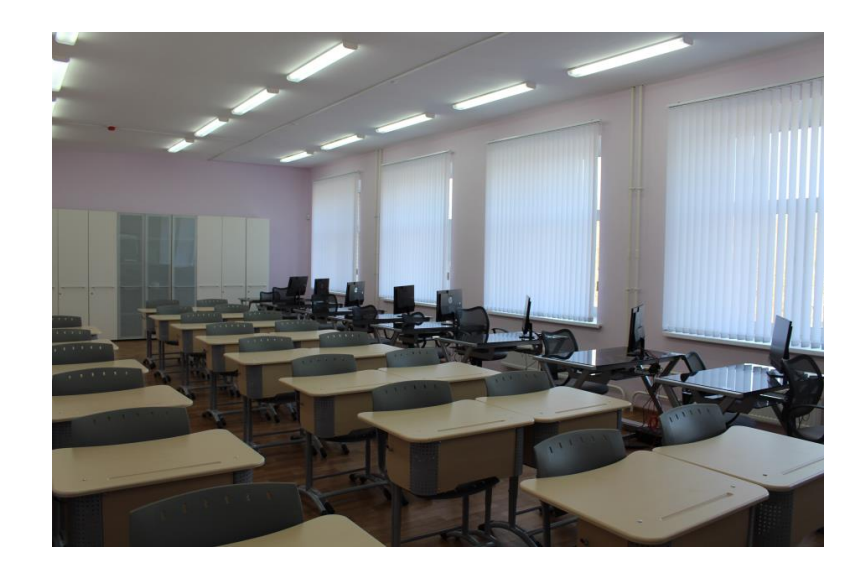

**Зав. кабинетом:** Васильева Ксения Юрьевна

2020-2021

**Учебный кабинет** – учебное помещение школы, оснащенное наглядными пособиями, учебным оборудованием, мебелью и техническими средствами обучения, в котором проводится методическая, учебная и внеклассная работа с учащимися.

#### **Цель паспортизации учебного кабинета:**

Проанализировать состояние кабинета, его готовность к обеспечению требований стандартов образования, определить основные направления работы по приведению учебного кабинета в соответствие требованиям учебно-методического обеспечения образовательного процесса.

#### **Положение о школьном кабинете**

#### **I. Общие положения**

- 1. Заведующим учебным кабинетом назначается один из наиболее квалифицированных преподавателей данного предмета.
- 2. Заведующий учебным кабинетом назначается и снимается с занимаемой должности приказом директора школы.
- 3. Оплата за заведование кабинетом распределяется между ответственными за кабинеты в зависимости от проводимой ими работы по обогащению и пополнению внешнего и внутреннего содержания кабинета, если за кабинет отвечает несколько преподавателей.
- 4. Заведующий кабинетом в своей деятельности руководствуется
- Законом "Об образовании";
- правила внутреннего распорядка школы;
- настоящим Положением.
- 5. Оформление кабинетов должно быть выполнено эстетически и иметь единый стиль.
- 6. Администрация совместно с профкомом проводит осмотр кабинетов 1 раз в год. По результатам осмотра издается приказ директора об оплате за заведование кабинетом.
- 7. Осмотр осуществляется согласно следующим критериям:
- *Общее состояние кабинета*
- 1) соблюдение санитарно-гигиенических нор:
- чистота кабинета;
- исправная мебель;
- наличие системы проветривания.
- 2) соблюдение техники безопасности, наличие инструкций и журнала по технике безопасности;
- 3) наличие правил поведения в кабинете.
- *Лаборатория учителя*
- демонстрационный отдел (таблицы, карты, наглядные пособия, раздаточный материал, его систематизация);
- классная доска (приспособлена для демонстрации таблиц, карт, место для мела и тряпки);
- $\bullet$  TCO.
- *Оформление кабинета*
- постоянная экспозиция по профилю кабинета;
- временные экспозиции;
- $\bullet$   $V$ ЮТ;
- расписание работы кабинета.
- *Методический отдел*
- перспективный план развития кабинета на 3 года;
- план развития работы кабинета на текущий учебный год;
- инвентарная книга кабинета;
- дидактический, раздаточный материал;
- наличие карточек и т.п.;
- творческие работы учащихся;
- наличие методической литературы по предмету.

#### **II. Заведующий кабинетом обязан:**

- 1. Принимать меры, направленные на обеспечение кабинета необходимым оборудованием и приборами согласно учебным программам (подача заявок, составление заказа).
- 2. Содержать кабинет в соответствии с гигиеническими требованиями, предъявляемыми к школьному кабинету.
- 3. Следить за чистотой кабинета, проводить генеральную уборку силами учащихся класса, закрепленного за кабинетом класса.
- 4. Обеспечить кабинет различной учебно-методической документацией, каталогами, справочниками, инструкциями.
- 5. Обеспечивать наличие системы проветривания, следить за ее исправностью.
- 6. Составлять перспективный план развития кабинета на 3 года и план развития и работы кабинета на текущий учебный год, вести контроль за выполнением данных планов.
- 7. Обеспечивать надлежащий уход за имуществом кабинета.
- 8. Обеспечивать своевременное списание в установленном порядке пришедшего в негодность оборудования, приборов и другого имущества.
- 9. Организовать внеклассную работу по предмету (консультации, дополнительные занятия, заседания клубов и др.), отражать ее в расписании работы кабинетов.
- 10. Обеспечивать соблюдение правил техники безопасности, наличие правил поведения в кабинете, проводить соответствующие инструктажи с учащимися с отметкой в журнале, где это предусмотрено.
- 11. Вести в кабинете учет имеющегося УМК, оборудования и мебели.
- 12. Проводить работу по созданию банка творческих работ учителя и учащихся.

#### **III. Права.**

Заведующий кабинетом имеет право:

- 1. Ставить перед администрацией вопросы по улучшению работы кабинета.
- 2. Выходить с ходатайством перед администрацией о поощрении или наказании отдельных учащихся.
- 3. При несогласии с решением администрации школы по вопросам работы кабинета обоснованно опротестовать их.
- 4. По итогам смотра получать поощрения в виде денежной премии лично или для развития кабинета.

#### **Должностная инструкция заведующего учебным кабинетом.**

#### **1. Общие положения:**

1.1 Учебный кабинет предназначен для организации учебно-воспитательного процесса с учащимися в соответствии с расписанием занятий в данном кабинете, а также методической работы.

1.2. Настоящая должностная инструкция разработана на основе Типового положения об общеобразовательном учреждении, Устава МОУ «Сельцовская СОШ», Положения об учебном кабинете.

1.3 Заведующий учебным кабинетом назначается приказом директора школы из числа учителей, по представлению руководителя МО, курирующего данный цикл.

1.4. Заведующий учебным кабинетом подчиняется непосредственно заместителю директора школы по учебно-воспитательной работе.

1.5. В своей работе заведующий учебным кабинетом руководствуется правилами и нормами охраны труда, производственной санитарии и противопожарной защиты, а также Уставом и Правилами внутреннего трудового распорядка школы и настоящей Инструкцией.

#### **2. Должностные обязанности:**

Заведующий учебным кабинетом выполняет следующие обязанности:

2.1 планирует работу учебного кабинета, в том числе организацию методической работы;

2.2 максимально использует возможности учебного кабинета для осуществления образовательного процесса в урочное и внеурочное время;

2.3 выполняет работу по обеспечению сохранности, обновлению и надлежащего ухода за техническими средствами обучения, пособиями, демонстрационными приборами, измерительной аппаратурой, лабораторным оборудованием, другими средствами обучения;

2.4 принимает на хранение материальные ценности учебного кабинета, ведёт их учёт в установленном порядке; делает заявку на списание устаревшего и испорченного оборудования;

2.5 делает заявки на ремонт, на замену и восполнение средств обучения;

2.6 осуществляет контроль за санитарно-гигиеническим состоянием кабинета в соответствии с СанПиН 2.4.2.178-99; следит за наличием медикаментов в аптечке; проветриванием кабинета;

2.7 проводит инструктаж по ТБ обучающихся в учебном кабинете с обязательной регистрацией в классном журнале или журнале установленного образца; ;контролирует соблюдение правил поведения учащихся в кабинете;

2.8 периодически пересматривает (по мере необходимости, но не реже 1 раза в 5 лет) инструкции по охране труда, представляет их на утверждение директору;

2.10 контролирует оснащение учебного кабинета противопожарным имуществом, медицинскими и индивидуальными средствами защиты, рабочей одеждой, оформляет уголок по охране труда и ТБ, правилам поведения для учащихся;

2.11 не допускает проведение занятий, сопряженных с опасностью для жизни и здоровья обучающихся и работников школы с извещением об этом заместителя директора школы по учебно-воспитательной работе;

2.12 ведёт документацию:

- паспорт кабинета;

- график работы кабинета;

- папка инструктажей по охране труда и ТБ;

- журнал регистрации инструктажей по охране труда;

- перечень имеющегося оборудования и УМК (инвентарная книга).

#### **3. Права:**

Заведующий учебным кабинетом имеет право:

3.1 вносить предложения по улучшению условий труда и учебы для включения в соглашение по охране труда;

3.2. на обеспечение соответствующим оборудованием, инструментами, материалами, индивидуальными средствами защиты и спецодеждой по установленным нормам;

3.3. запрещать использование неисправных и опасных объектов эксплуатации (оборудования, машин, механизмов, приборов, конструкций и т.п.);

3.4. отказаться от проведения опасных для жизни и здоровья работ в условиях, когда отсутствуют и (или) не могут быть приняты необходимые меры безопасности;

3.5 обращаться к родителям за помощью в проведении ремонтных работ;

3.6 привлекать внебюджетные средства для развития материально-технической базы школы в пределах действующего законодательства;

#### **4. Ответственность:**

4.1 несёт ответственность за поведение учащихся в кабинете, за соблюдение правил техники безопасности, охрану жизни и здоровья детей;

4.2 несёт ответственность за нецелевое использование кабинета, за срыв учебных занятий в кабинете;

4.3 за виновное причинение материального ущерба в связи с неисполнением своих должностных обязанностей несет материальную ответственность в порядке и в пределах, установленных трудовым и (или) гражданским законодательством.

#### **5. Взаимоотношения. Связи по должности:**

Заведующий учебным кабинетом:

5.1. работает в течение учебного дня за пределами времени должностных обязанностей учителя согласно графику работы кабинета;

5.2 согласует график работы кабинета с заместителем директора по учебновоспитательной работе;

5.3 согласует работу кабинета во внеурочное время с дежурным администратором;

5.4 согласует план ремонтных работ и материально-техническое оснащение кабинета с начальником хозяйственного отдела школы;

5.5 проходит инструктаж по охране труда и технике безопасности под руководством уполномоченного по охране труда.

5.6 немедленно сообщает дежурному администратору о каждом несчастном случае.

5.7. сдаёт ключи от кабинета дежурному на пункте охраны.

Ознакомлен(а): \_\_\_\_\_\_\_\_\_\_\_\_\_\_\_\_\_\_\_\_\_\_

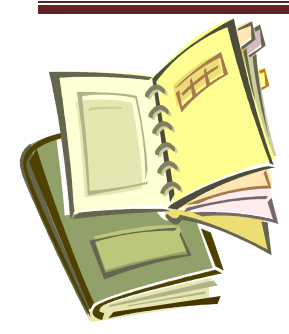

 *Перечень основного оборудования: предметов мебели, ТСО, дополнительных средств*

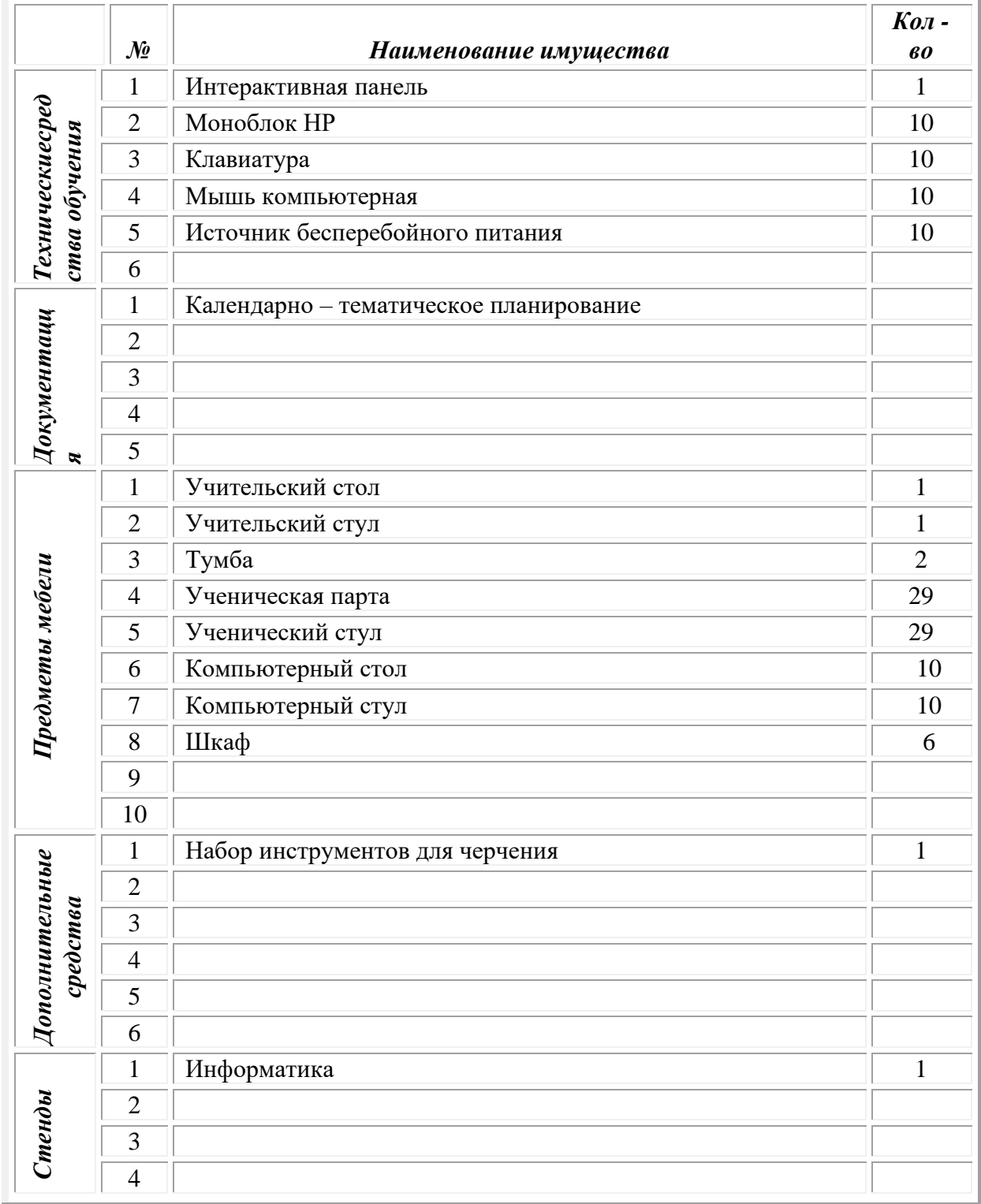

**ПЕТРАДИ Перечень методического наполнения кабинета (учебные и развивающие и Перечень методического наполнения кабинета (учебные и развивающие** *пособия, видеоматериалы, методическая литература и т.д.)*

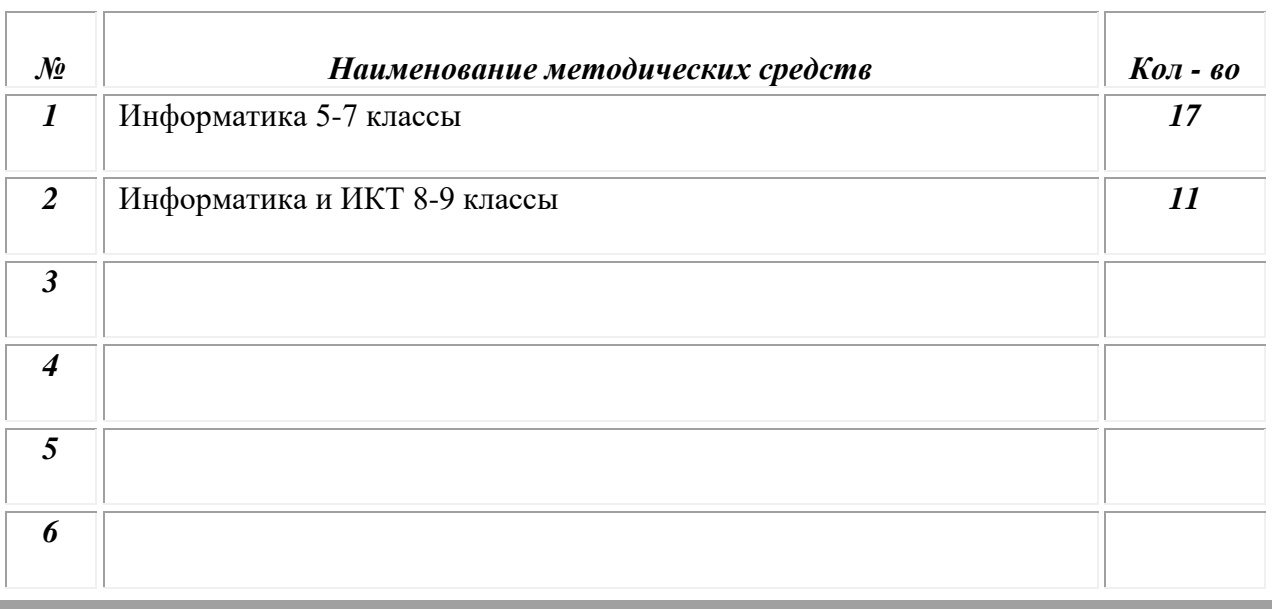

## *Перечень методических средств кабинета*

#### **Плакаты**

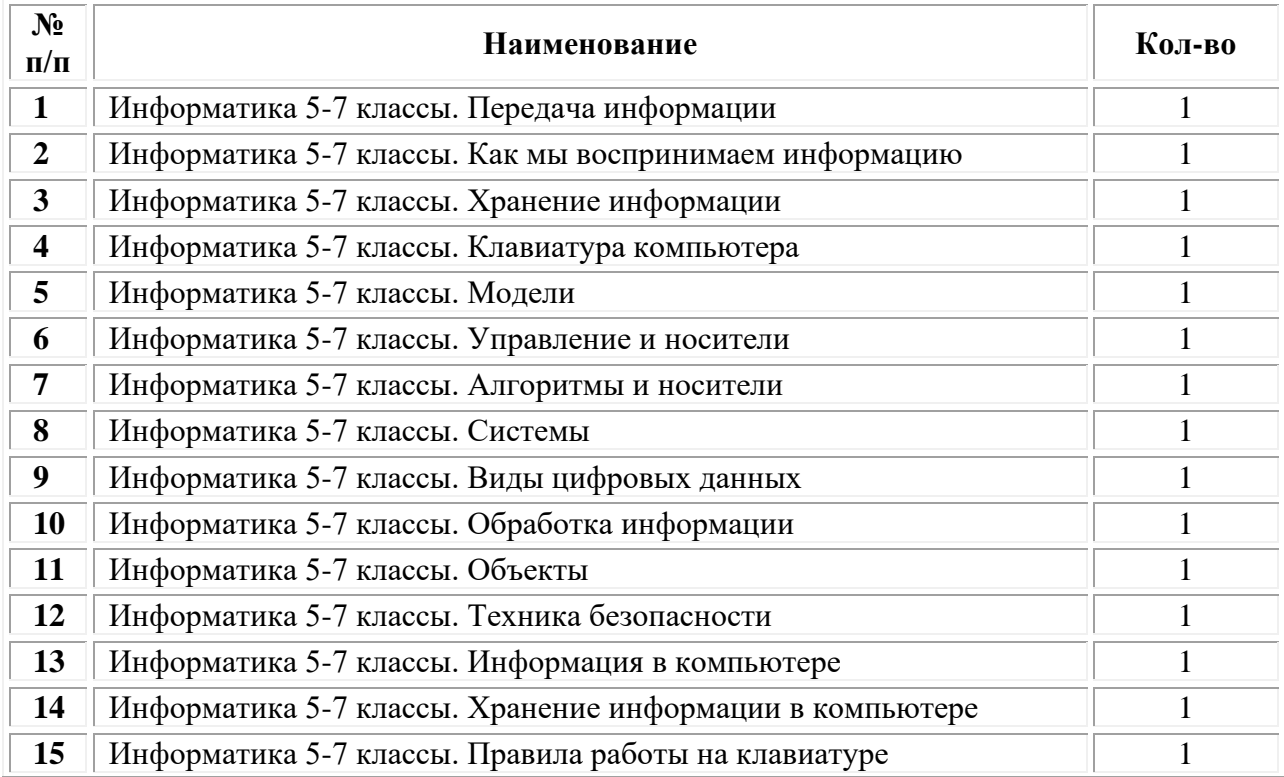

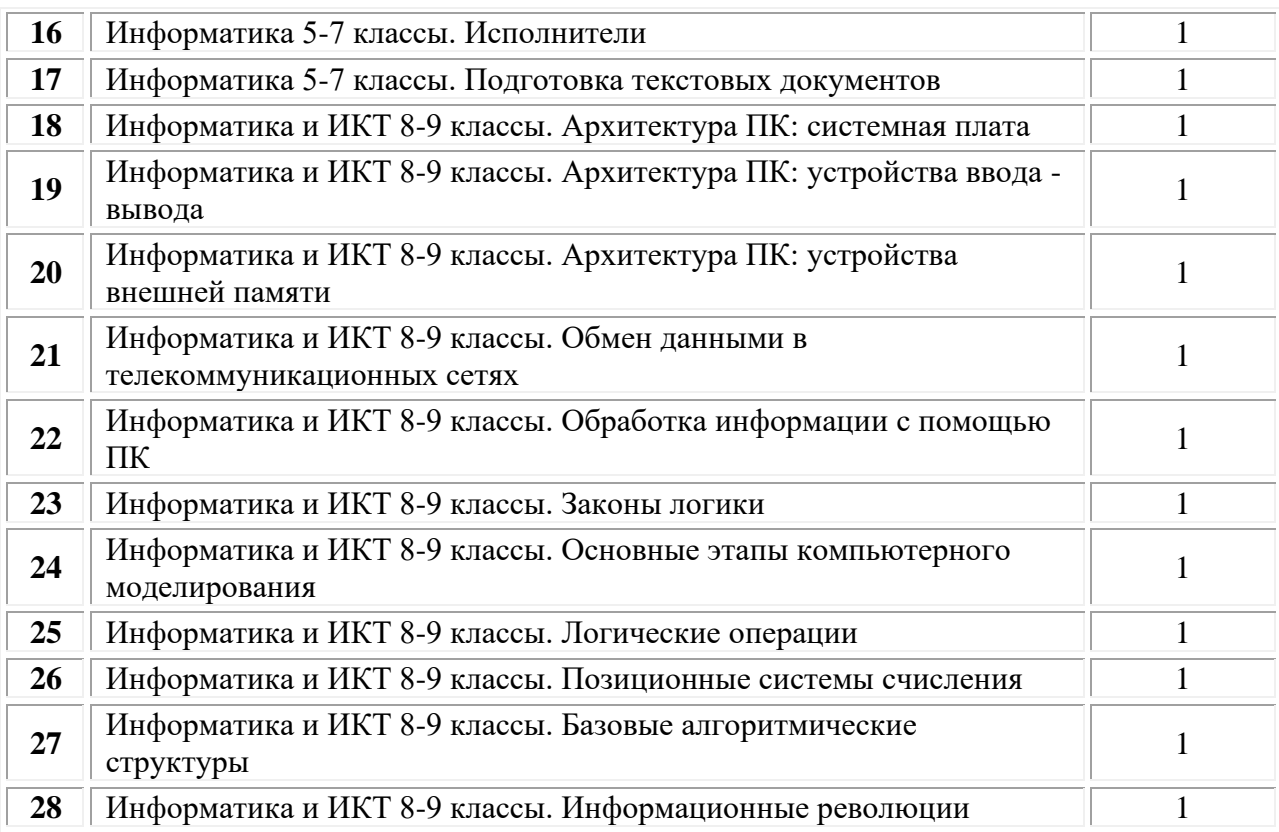

## **Материально-техническое оснащение кабинета**

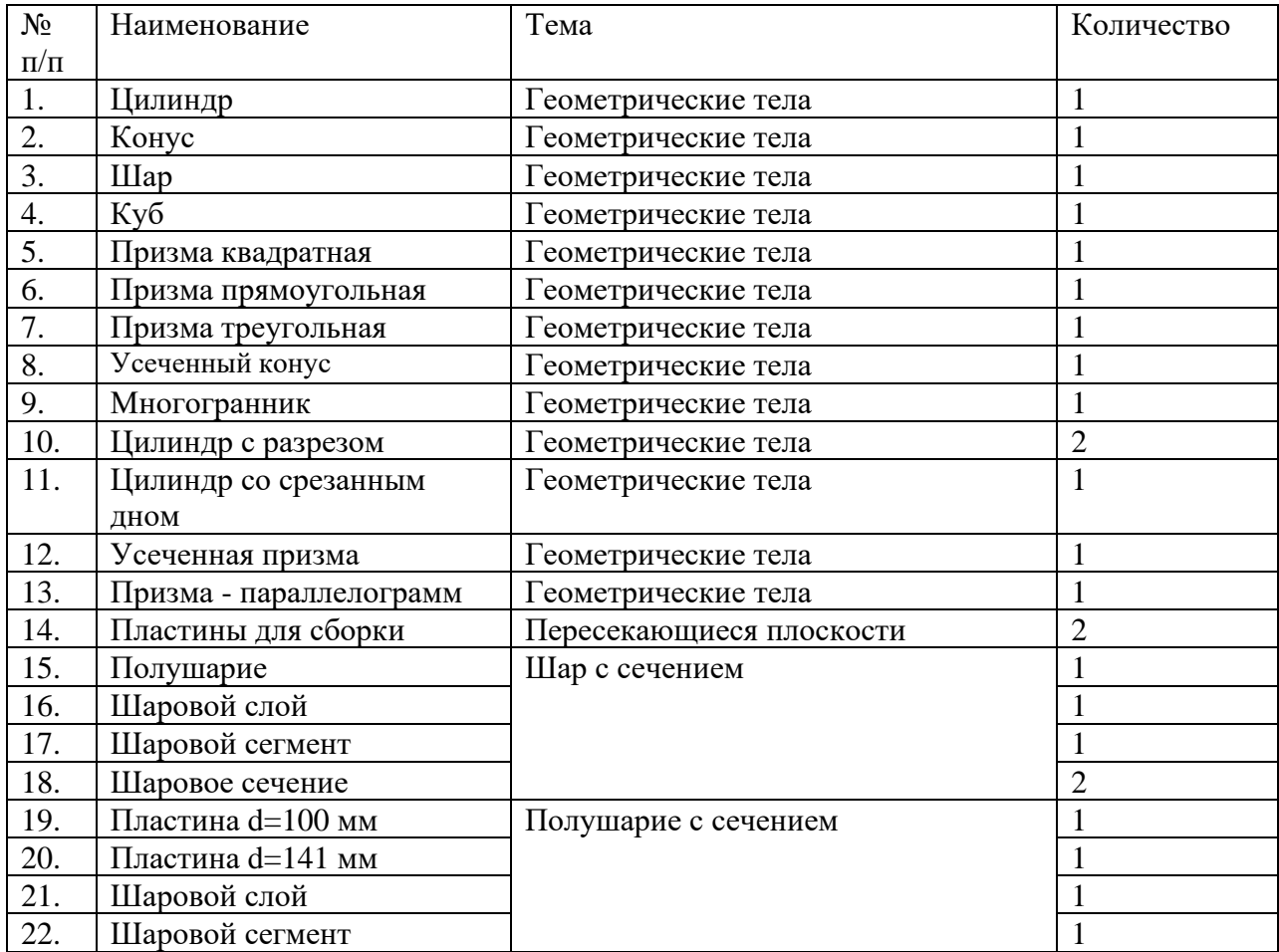

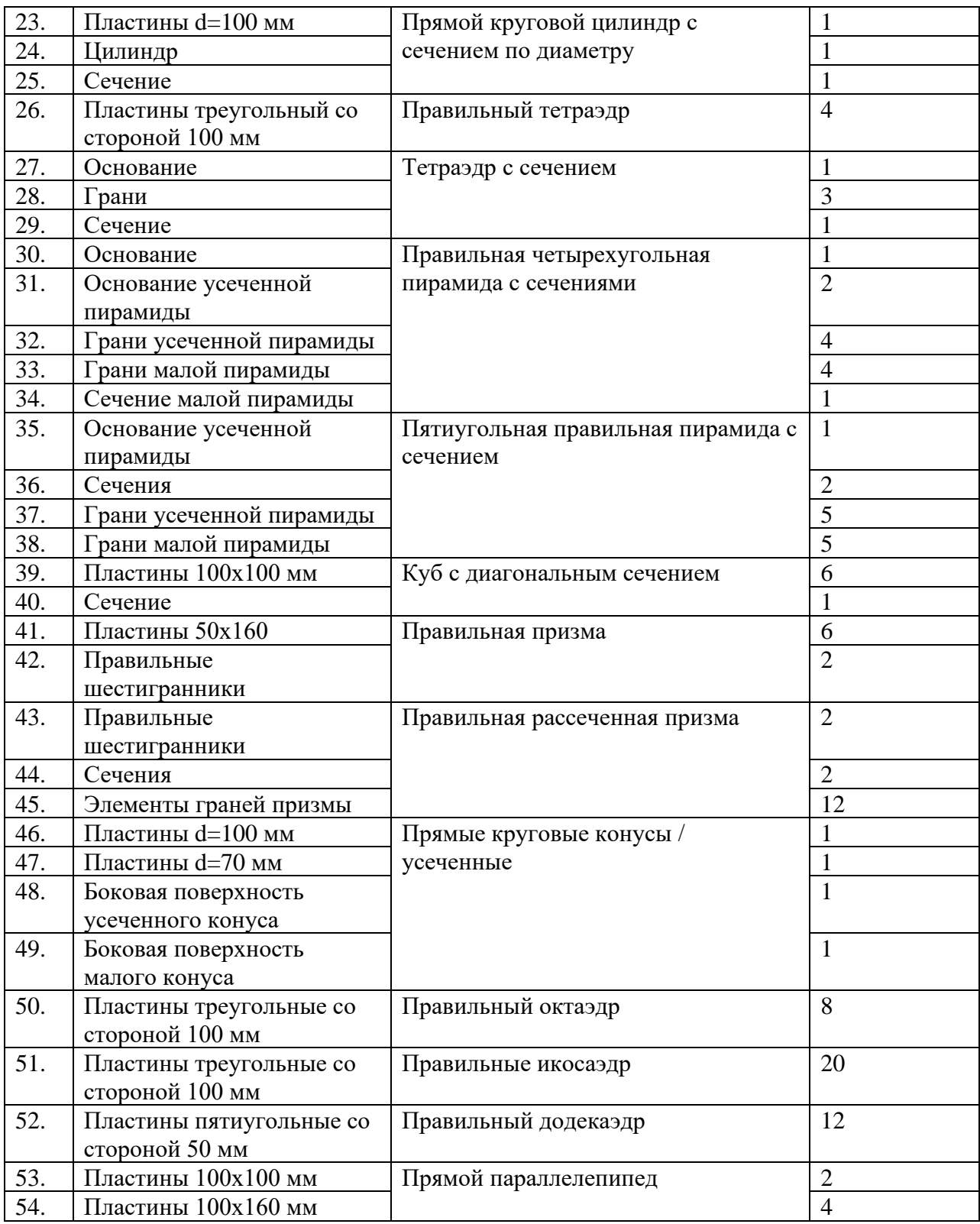

## **Лабораторные приборы**

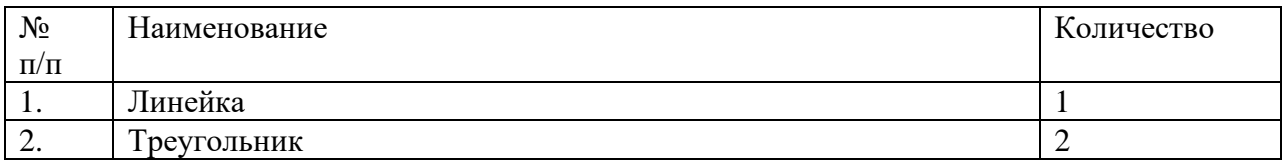

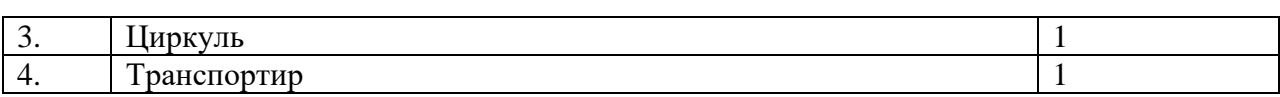

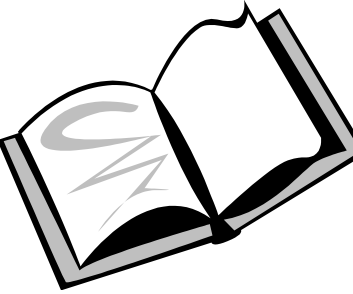

## **ПРОГРАММНО-МЕТОДИЧЕСКОЕ ОБЕСПЕЧЕНИЕ КАБИНЕТА**

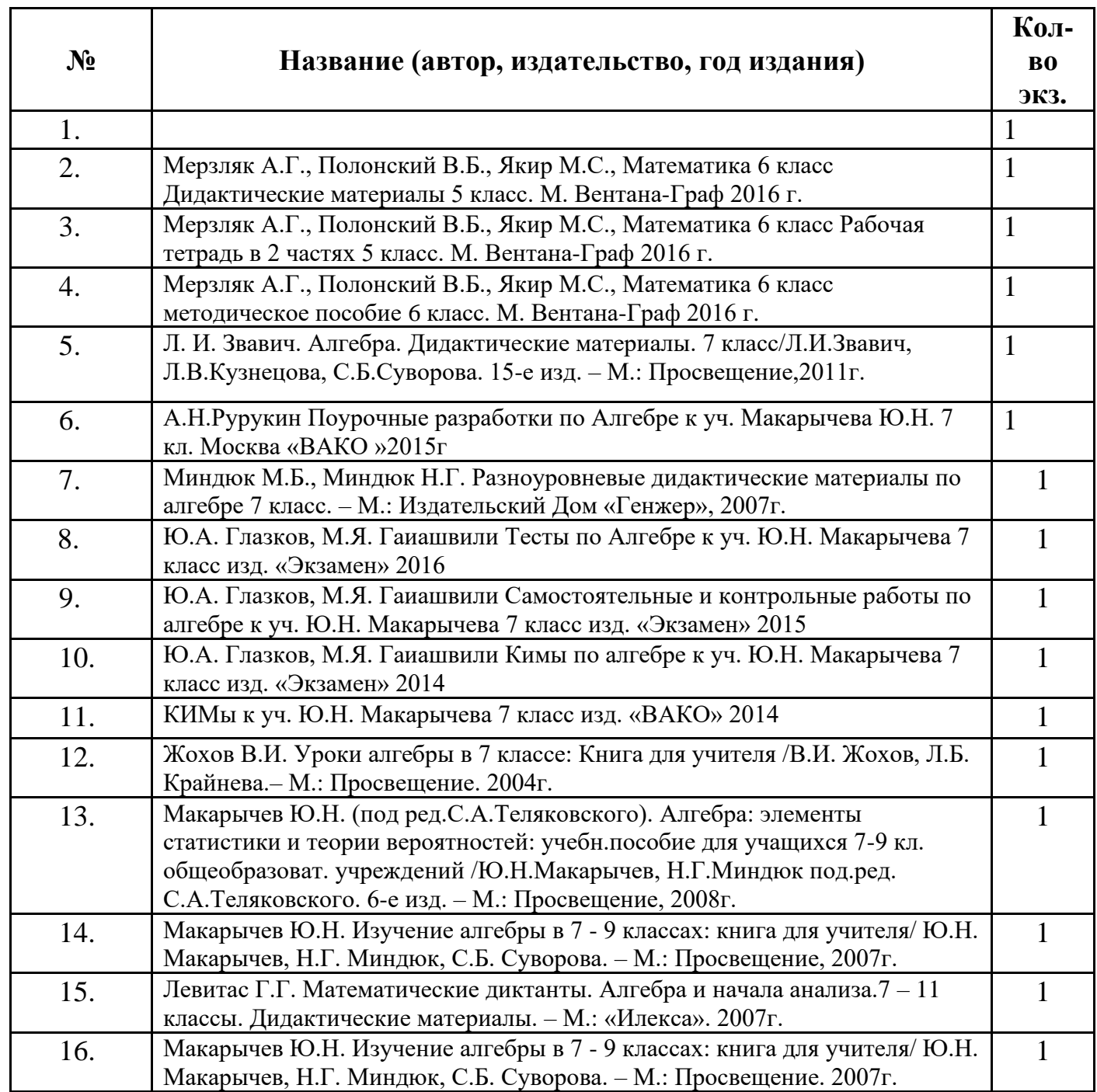

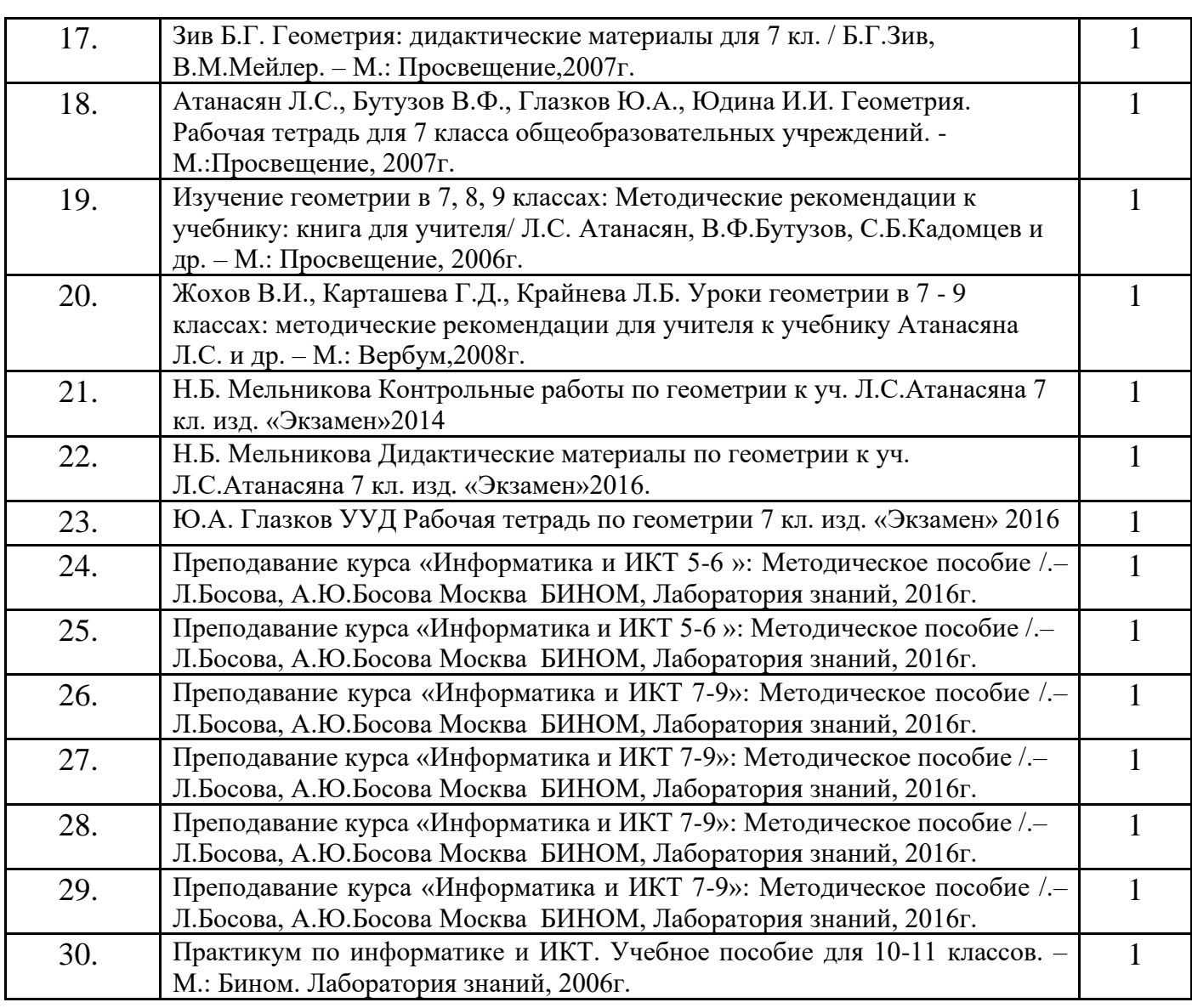

## **Учебники, программы, по которым работает учитель.**

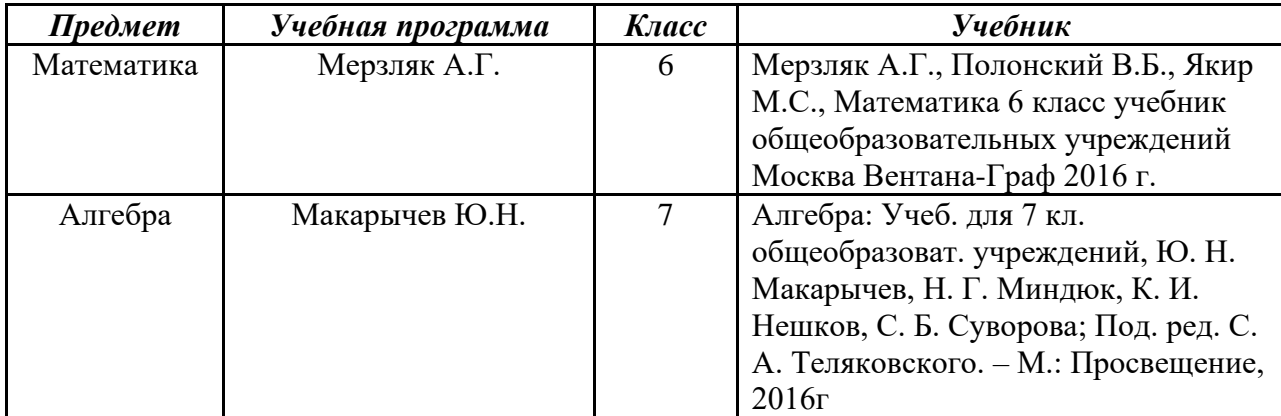

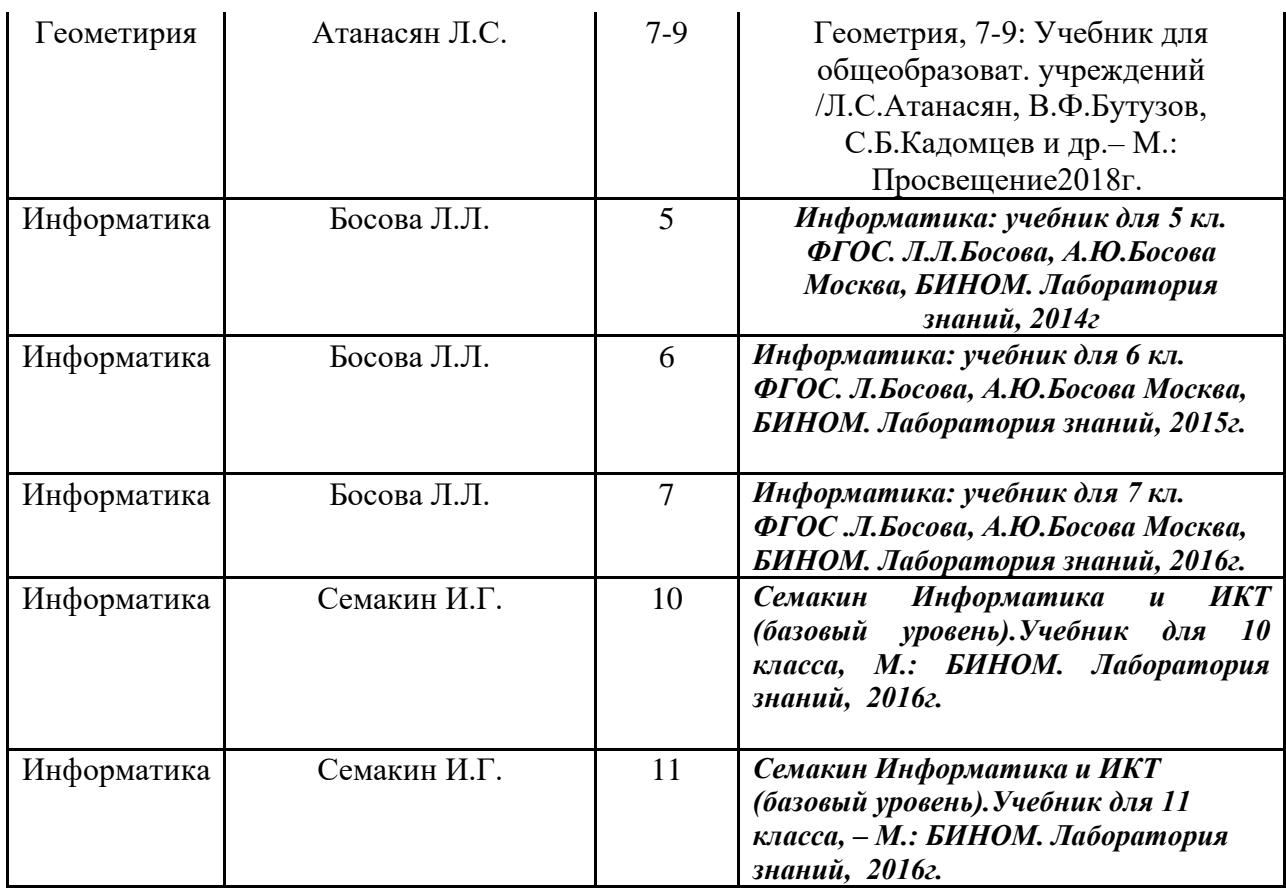

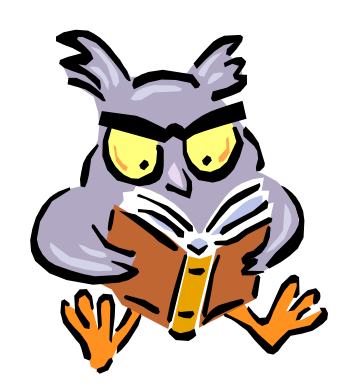

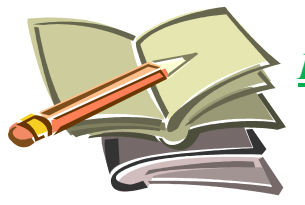

*Перспективный план развития кабинета*

#### *Организация работы с учащимися*

- 1. Изучение и использование мультимедийной установки в УВП
- 2. Создание банка творческих работ учащихся на бумажных и цифровых носителях
- 3. Разработка социального проекта с учащимися
- 4. Организация подготовки к олимпиадам
- 5. Проведение уроков с выходом в Интернет

#### *Внеклассная работа:*

- 1. Математические олимпиады.
- 2. Математические факультативы.
- 3. Неделя (декада) математики.

#### *Методическая работа:*

- 1. Оформление стенда « Готовимся к ЕГЭ и ОГЭ»
- 2. Организация методических семинаров для педагогов школы

#### *Оформление кабинета:*

- 1. Обеспечение контроля над состоянием компьютерного оборудования и эффективности его использования.
- 2. Организация рабочего места педагога в кабинете.
- 3. Своевременные заявки на ремонт компьютерного оборудования, мебели и освещения кабинета.

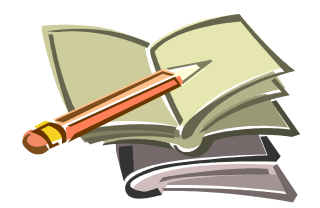

## *План работы кабинета № 321 на 2020 – 2021 учебный год*

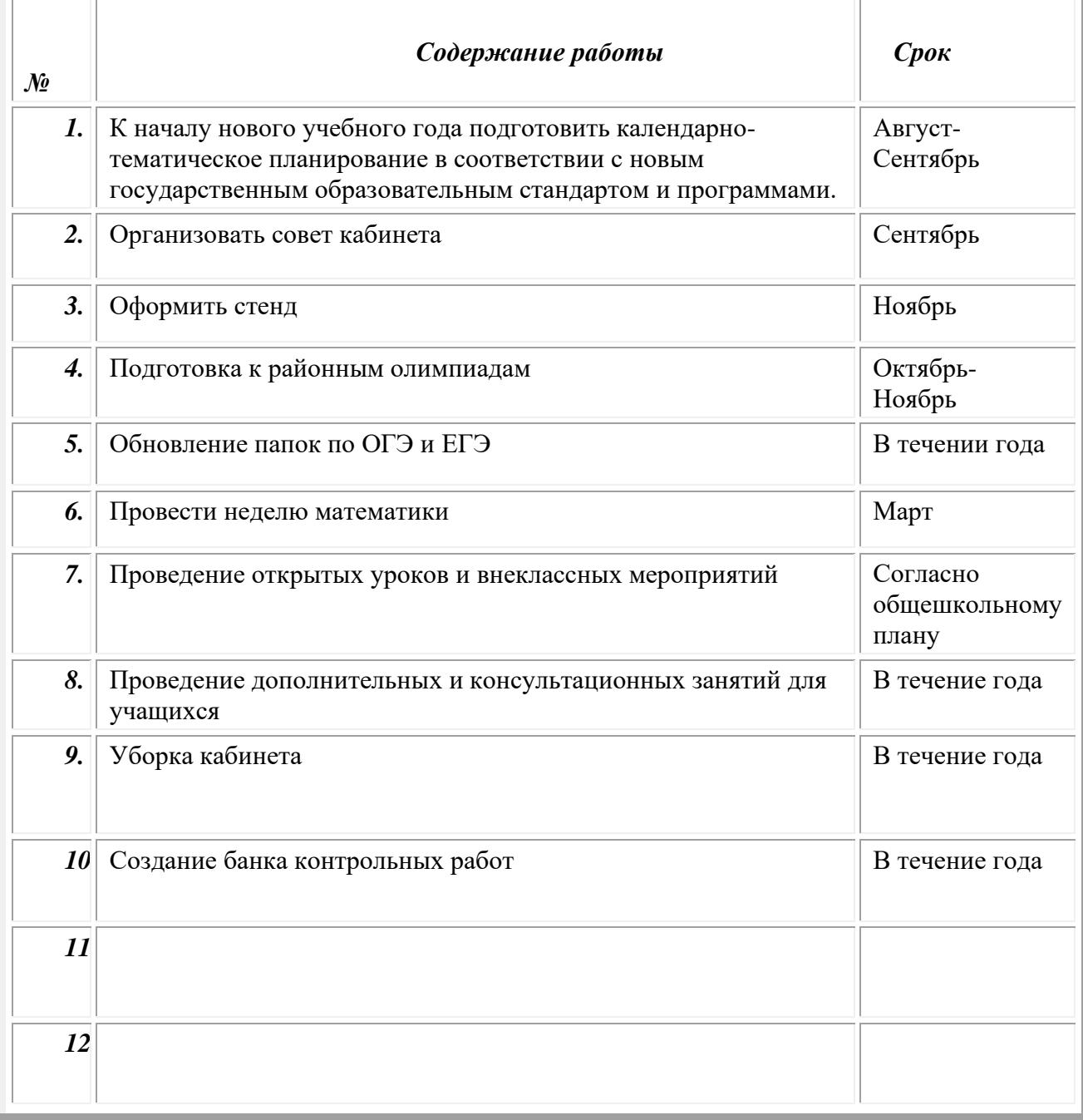

#### **Профориентационная работа:**

- беседы о профессиях, связанных с изучаемым материалом
- решение различного рода задач с практическим содержанием;

- участие в олимпиадах, конкурсах,

- выполнение практических работ профессиональной направленности;

- просмотр фрагментов учебных фильмов и кинофильмов, учебных телепередач, демонстрирующих применение знаний, получаемых при изучении темы или курса непосредственно в практической деятельности людей;

-оформление стендов, альбомов, плакатов и другой наглядной агитации профориентационного характера.

## **Режим работы кабинета Расписание звонков**

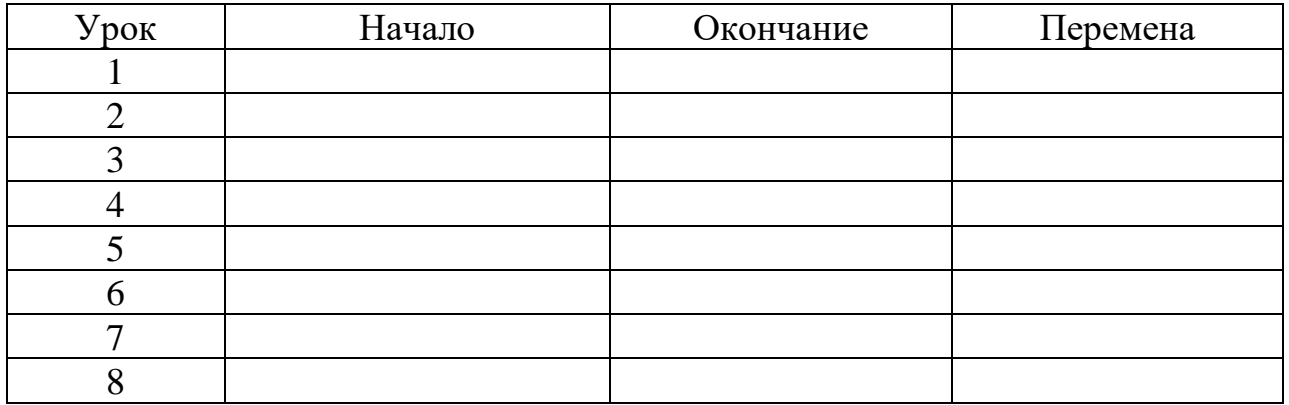

## **Циклограмма работы кабинета**

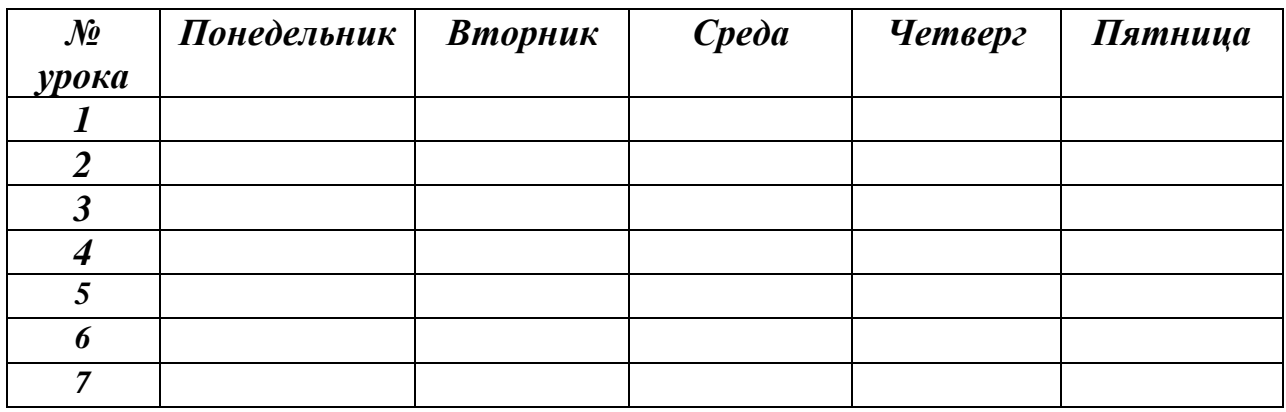

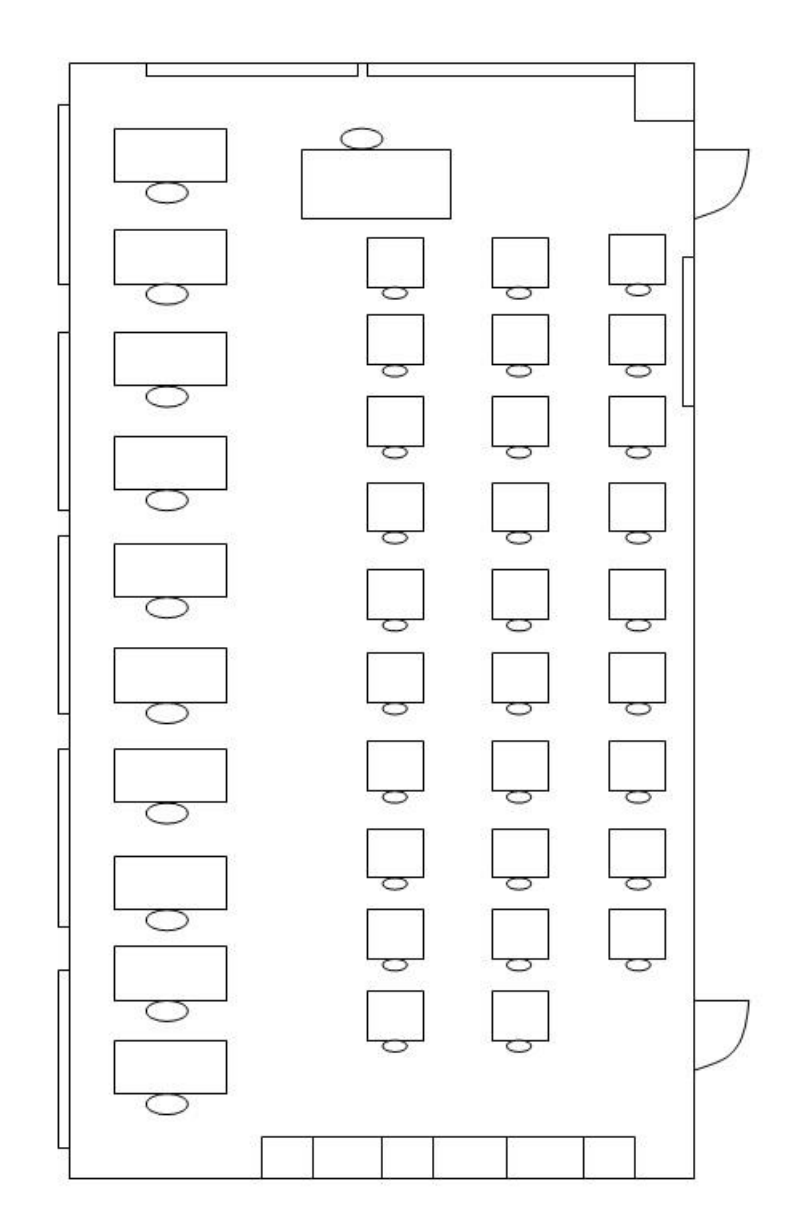

*ПЛАН – СХЕМА КАБИНЕТА*

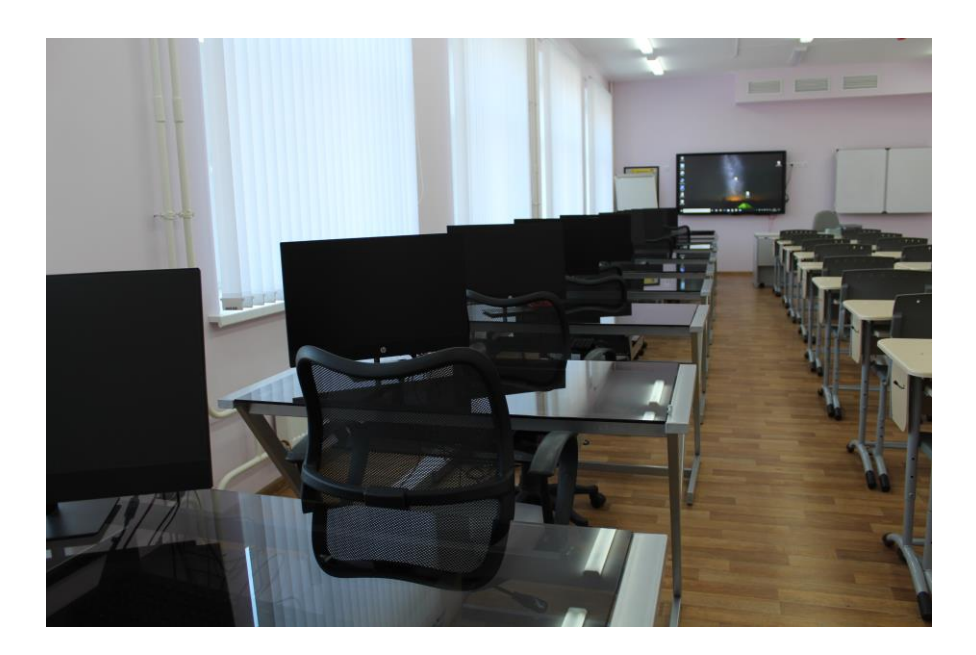

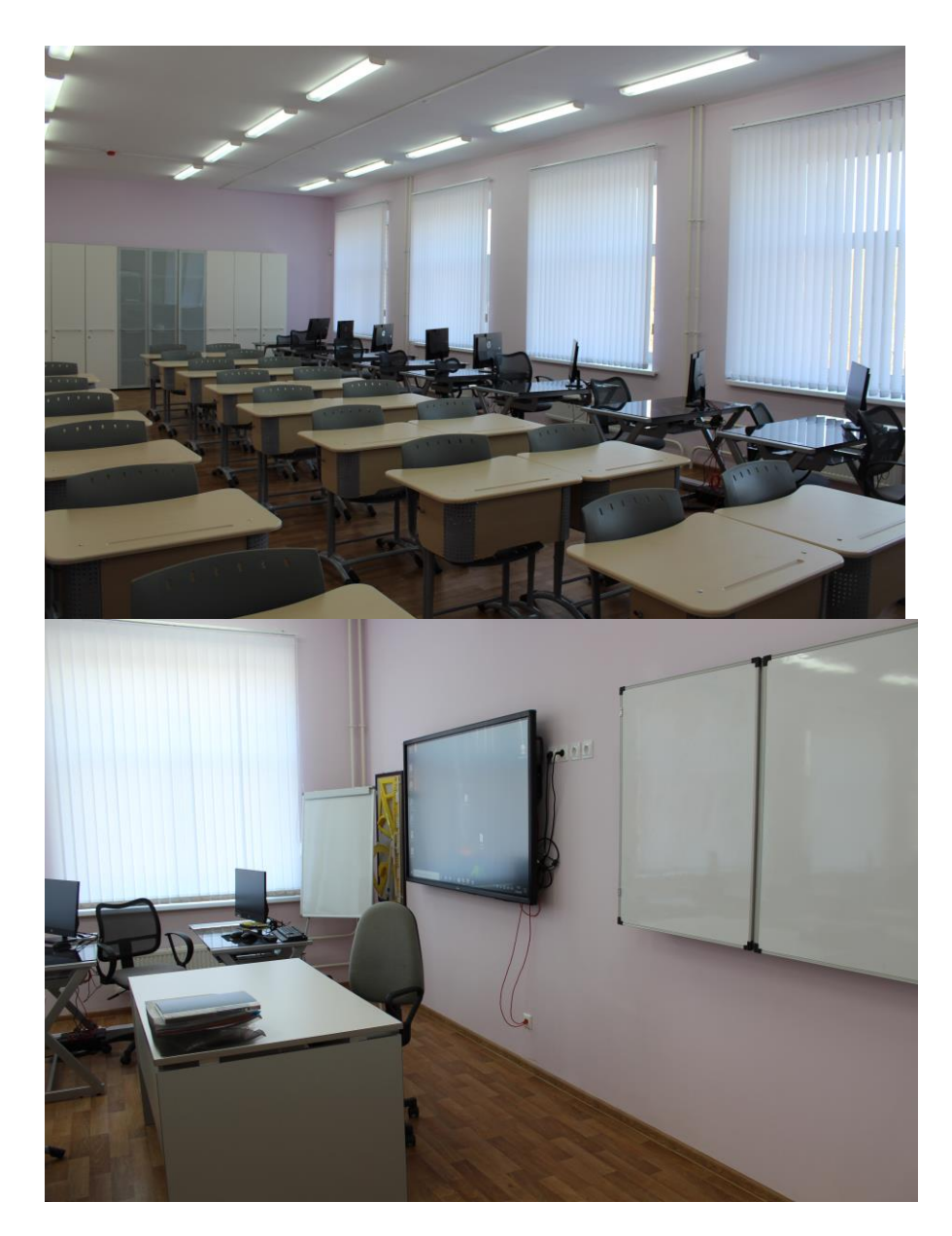

#### **Правила пользования учебным кабинетом**

- 1. Кабинет должен быть открыт за 15 минут до начала занятий.
- 2. Обучающиеся должны находиться в кабинете только в присутствии учителя.
- 3. Кабинет должен проветриваться каждую перемену.

 4. Учитель должен организовывать уборку кабинета по окончании занятий в нем и после закрытия кабинета сдать ключи на пункт охраны.

#### **Правила техники безопасности**

- 1. В кабинете невозможны подвижные игры. Запрещается бегать по кабинету.
- 2. Окна могут быть открыты только в присутствии учителя или отсутствии учащихся.
- 3. В отсутствии учителя запрещается прикасаться к электроприборам и розеткам.
- 4. В отсутствие учителя всё электрооборудование отключается.
- 5. В отсутствие учителя невозможно перемещение классной доски.
- 6. В отсутствие учителя класс не может быть заперт учащимися изнутри.
- 7. Дверцы шкафов и другой мебели должны быть закрыты.
- 8. Все указания учителя по обеспечению безопасности в классе выполняются учащимися быстро и безусловно.

#### **Инструкции по охране труда в кабинете**

#### **1. ОБЩИЕ ТРЕБОВАНИЯ БЕЗОПАСНОСТИ**

Действие настоящей инструкции распространяется на всех работников образовательного учреждения, которые при исполнении своих должностных обязанностей используют ПЭВМ или ВДТ.

#### *К самостоятельной работе с ПЭВМ и ВДТ допускаются лица:*

- не моложе 18 лет, прошедшие обязательный периодический медицинский осмотр и не имеющие медицинских противопоказаний для работы с ПЭВМ и ВДТ;
- прошедшие, как правило, курс обучения принципам работы с вычислительной техникой и специальное обучение работе с использованием конкретного программного обеспечения;
- прошедшие вводный инструктаж по электробезопасности с присвоением II группы допуска;
- ознакомленные с инструкциями по эксплуатации средств оргтехники (принтеры, сканеры, источники бесперебойного питания и т.п.).

Для женщин со времени установления беременности время работы с ПЭВМ не должно превышать 3-х часов в день.

#### *Опасными факторами при работе с ПЭВМ и ВДТ являются:*

- **физические** (низкочастотные электрические и магнитные поля; статическое электричество; лазерное и ультрафиолетовое излучение; повышенная температура; ионизация воздуха; опасное напряжение в электрической сети);
- **химические** (пыль; вредные химические вещества, выделяемые при работе принтеров и копировальной техники);

• **психофизиологические** (напряжение зрения и внимания; интеллектуальные и эмоциональные нагрузки; длительные статические нагрузки и монотонность труда).

Обо всех неисправностях электропроводки, средств вычислительной и оргтехники, пользователь ПЭВМ и ВДТ обязан немедленно проинформировать инженера по охране труда и заместителя директора по АХР, а в случае их отсутствия – дежурного администратора и главного инженера, сделать запись в тетради заявок.

Пользователь ПЭВМ и ВДТ обязан соблюдать правила пожарной безопасности, знать места расположения первичных средств пожаротушения.

Пользователь ПЭВМ и ВДТ обязан знать расположение аптечки для оказания доврачебной помощи пострадавшим.

За виновное нарушение данной инструкции пользователь ПЭВМ и ВДТ несет персональную ответственность в соответствии с действующим законодательством.

#### **2. ТРЕБОВАНИЯ БЕЗОПАСНОСТИ ПЕРЕД НАЧАЛОМ РАБОТЫ**

Проверить правильность оборудования рабочего места (установку стола, стула, подставки под ноги, пюпитра, угол наклона экрана монитора, положение клавиатуры) и, при необходимости, произвести необходимые изменения в целях исключения неудобных поз и длительных напряжений тела. Особо обратить внимание на то, чтобы дисплей находился на расстоянии не менее 50 см от глаз (оптимально 60 – 70 см), плоскость его экрана была перпендикулярна направлению взгляда и центр экрана находился чуть ниже уровня (или на уровне) глаз.

#### *Проверить правильность и надежность заземления оборудования:*

- при наличии дополнительного проводника для заземления ПЭВМ (в случае питании ПЭВМ через двухконтактную розетку питания либо от трехконтактной розетки, но с незаземленным третьим контактом), заземляющий проводник должен быть надежно подсоединен под винт крепления встроенного источника питания системного блока ПЭВМ;
- при наличии защитного экранного фильтра, он должен быть надежно заземлен на корпус системного блока ПЭВМ (например, под винт крепления встроенного источника питания системного блока); не допускается заземление защитного фильтра к винтам крепления разъемов связи системного блока с периферийными устройствами и к винтам крепления кожуха системного блока.

#### *Проверить правильность расположения оборудования:*

- кабели электропитания ПЭВМ и другого оборудования (включая переноски и удлинители) должны находиться с тыльной стороны рабочего места;
- источник бесперебойного питания для исключения вредного влияния его повышенных магнитных полей должен быть максимально возможно удален от пользователя.

Проверить надежность подключения к системному блоку разъемов периферийного оборудования.

Убедиться в отсутствии засветок, отражений и бликов на экране монитора. Убедиться в отсутствии ярко освещенных предметов в поле зрения при переносе взгляда с экрана монитора на документ. Убедиться, что освещенность документов достаточна для четкого различения их содержания. При возможности, отрегулировать освещение и принять меры к исключению бликов и засветок на экране и в поле зрения.

Убедиться в отсутствии пыли на экране монитора, защитном фильтре и клавиатуре, при необходимости, протереть их специальной салфеткой.

Включить оборудование рабочего места в последовательности, установленной инструкциями по эксплуатации на оборудование с учетом характера выполняемых на рабочем месте работ.

После включения оборудования и запуска используемой программы *пользователь обязан:*

- убедиться в отсутствии дрожания и мерцания изображения на экране монитора;
- установить яркость, контрастность, цвет и размер символов, фон экрана, обеспечивающие наиболее комфортное и четкое восприятие изображения.

Запрещается приступать к работе в случае обнаружения несоответствия рабочего места установленным в данном разделе требованиям, а также при невозможности выполнить указанные в данном разделе подготовительные к работе действия.

#### **3. ТРЕБОВАНИЯ БЕЗОПАСНОСТИ ВО ВРЕМЯ РАБОТЫ**

Во время работы пользователь обязан соблюдать настоящую инструкцию, правила эксплуатации компьютерного оборудования, средств оргтехники.

#### *Пользователь во время работы обязан:*

- постоянно содержать в порядке и чистоте рабочее место;
- не закрывать вентиляционные отверстия ПЭВМ;
- при необходимости временного прекращения работы корректно закрыть все активные задачи;
- при работе с каждой программой выбирать наиболее оптимальное сочетание визуальных параметров (цвет и размер символов, фон экрана, яркость, контрастность и др.);
- соблюдать установленные режимом рабочего времени регламентированные перерывы в работе, выполнять рекомендованные физические упражнения.

#### *Во время работы запрещается:*

- прикасаться к задней панели системного блока при включенном питании;
- переключать разъемы интерфейсных кабелей периферийных устройств при включенном питании;
- закрывать оборудование бумагами и посторонними предметами;
- допускать скапливание бумаг на рабочем месте;
- производить отключение питания во время выполнения активной задачи;
- при наличии защитного фильтра снимать его с экрана монитора;
- допускать попадание влаги на поверхности устройств;
- производить самостоятельно вскрытие и ремонт оборудования;
- производить вскрытие или заправку на рабочем месте картриджей, лазерных принтеров и копировальной техники;
- прикасаться к нагретым элементам принтеров и копировальной техники;
- работать со снятыми кожухами на оборудовании, являющемся источником лазерного и ультрафиолетового излучения;
- располагаться при работе на расстоянии менее 50 см. от экрана монитора;
- оставлять без присмотра включенную вычислительную и оргтехнику.

Режимы труда и отдыха при работе с ПЭВМ и ВДТ должны организовываться в соответствии с «Гигиеническими требованиями к персональным электронновычислительным машинам и организации работы (СанПиН 2.2.2/2.4.1340-03)» в зависимости от вида и категории трудовой деятельности. Виды трудовой деятельности разделяются на 3 группы:

- группа А работа по считыванию информации с экрана ВДТ или ПЭВМ с предварительным запросом;
- группа  $\overline{b}$  работа по вводу информации;
- группа  $B$  творческая работа в режиме диалога с ЭВМ.

При выполнении в течение дня работ, относящихся к разным видам трудовой деятельности, за основную работу с ПЭВМ и ВДТ следует принимать такую, которая занимает не менее 50% времени в течение рабочей смены или рабочего дня. Продолжительность непрерывной работы с ВДТ без регламентированного перерыва не должна превышать 2 часов. Во время регламентированных перерывов с целью снижения нервно-эмоционального напряжения, утомления зрительного аппарата, устранения влияния гиподинамии и гипокинезии, предотвращения развития познотонического утомления необходимо выполнять комплексы физических упражнений (СанПиН 2.2.2/2.4.1340-03).

Использование ионизаторов допускается только во время перерывов в работе и при отсутствии людей в помещении.

#### **4. ТРЕБОВАНИЯ БЕЗОПАСНОСТИ В АВАРИЙНЫХ СИТУАЦИЯХ**

В случае возникновения аварийных ситуаций пользователь ПЭВМ и ВДТ обязан, при возможности, отключить неисправное оборудование и немедленно сообщить об этом непосредственному руководителю, инженеру по охране труда или дежурному администратору.

При обнаружении обрыва проводов питания или нарушения целостности их изоляции, неисправности заземления и других повреждений электрооборудования, появления запаха гари, посторонних звуков в работе оборудования и тестовых сигналов, индицирующих о его неисправности, немедленно прекратить работу и отключить питание.

При поражении работника электрическим током принять меры по его освобождению от действия тока путем отключения электропитания и до прибытия врача оказать потерпевшему первую медицинскую помощь.

В случае возгорания оборудования отключить питание, сообщить в пожарную охрану и руководителю, после чего приступить к тушению пожара имеющимися средствами.

#### **5. ТРЕБОВАНИЯ БЕЗОПАСНОСТИ ПО ОКОНЧАНИИ РАБОТЫ**

После окончания работы пользователь обязан:

- произвести закрытие всех выполняемых на ПЭВМ задач;
- отключить питание в последовательности, установленной инструкциями по эксплуатации на оборудование с учетом характера выполняемых работ;
- убрать со стола рабочие материалы и привести в порядок рабочее место.

#### **Работа школьников на компьютерах с ЖК – мониторами**